# **Foreman - Feature #19695**

# **Add redeploy TFTP templates mass action**

05/29/2017 04:09 AM - Lukas Zapletal

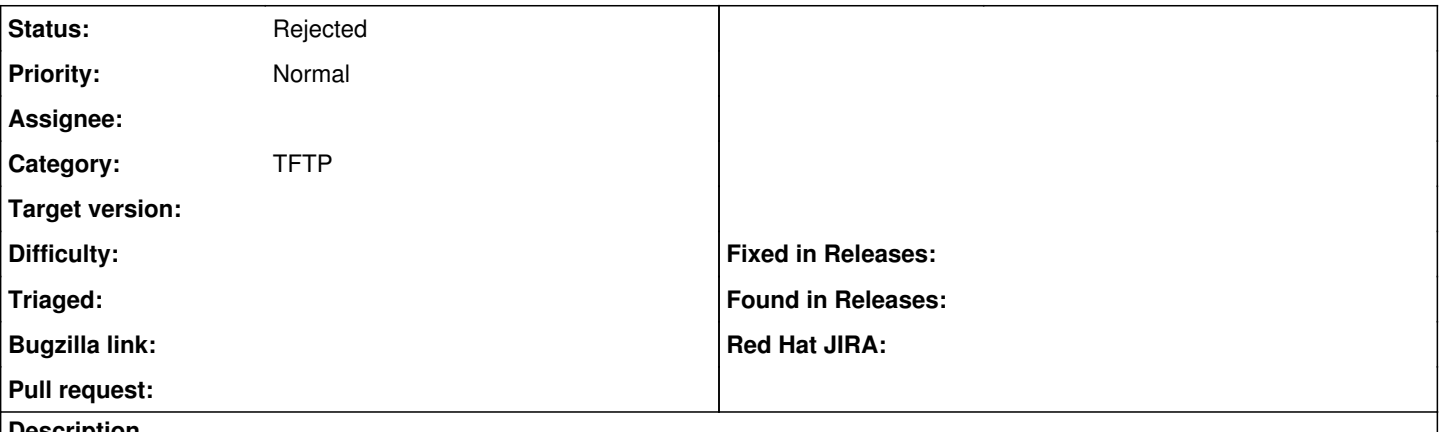

#### **Description**

We see more servers (baremetal and virtual) which does not work with localboot entry (and needs to load with chain.c32). Users are asking for a feature that would allow redeployment of TFTP templates at scale. This is a tracker ticket for that.

#### **History**

### **#1 - 05/30/2017 02:58 AM - Dominic Cleal**

"Rebuild Config" under the actions menu does this, doesn't it?

### **#2 - 05/31/2017 04:12 AM - Lukas Zapletal**

*- Status changed from New to Rejected*

Correct, I missed this feature.